## 20.1 Video of of Editing Metadata

(i) Metadata support is available starting from FileCloud 18.1.

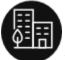

You can manage data that provides additional information about files and folders available in FileCloud Server using Metadata.

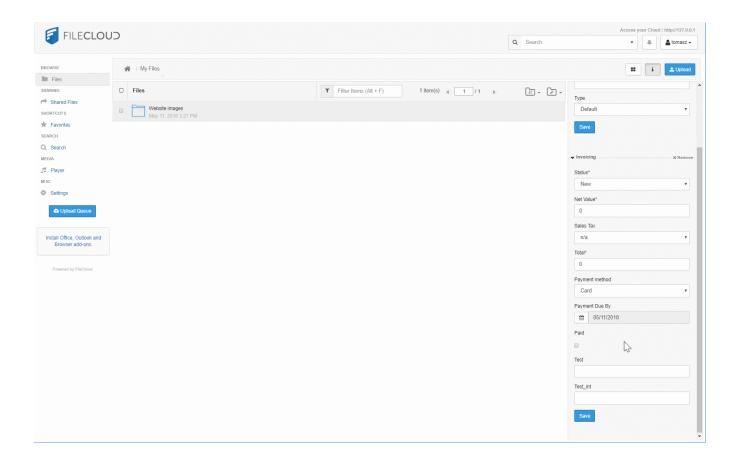